#### **Keep Free Download 2022**

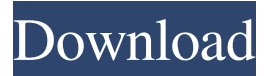

#### **Keep Crack Activator [Updated-2022]**

Keep Activation Code is a simple, clean and fast note-taking app. It's best used for taking quick notes, but is much more than that. Cracked Keep With Keygen stores all of your ideas in the cloud in a nice list that you can use to have access to them later. Modern and sleek iOS Keyboard – Professional and Modular Design The new iOS 11 keyboard improves the speed and accuracy of typing on your phone as well as adding a variety of new features. The new keyboard features include: Show Clear Caps Lock Key on iOS 11 Auto Correction Tap through lists Quick search for apps A unified emoji and shortcut keyboard More Pro features with a subscription We are thrilled to introduce iOS 11: The Modern and sleek iOS Keyboard that provides a variety of new features and modern design to improve the productivity of iPhone users. Our Pro keyboard is designed to meet the needs of all iPad and iPhone users, and includes some of our most requested features and improvements like QuickType that allows you to get to the right letter faster, and QS (Quick Search) that makes searching for apps or text and images quick and easy. With 50000+ registered users, we've heard from all types of people, from students and teachers to journalists and software developers. Our goal with this new keyboard is to make the fastest and most accurate typing experience on iPhone and iPad possible. Pro features: – Much faster and more accurate typing thanks to QuickType – Customize Caps Lock key to be turned on or off depending on your requirements – Type one word and hit space to autocomplete lists like contacts and to-dos – Search your apps and content with customizable Quick Search – Tap through lists with swipes – Easily see all your keyboards in the quick setting menu – Use our new on-device search service with voice and text input – Dedicated shortcut keys for common apps – Universal app with some features that are only available in the pro version (e.g. Tap through lists, Show Clear Caps Lock, QuickType) Since our design is tightly coupled with our powerful typing engine, the Typing Co. in London, you can expect the same quality and accuracy you get from our iOS apps. We've worked to remove the clutter and focus on the important details in the new iOS keyboard and we've used the latest advances in Apple technologies to improve the overall experience. In fact, our Pro keyboard has been used by some of Apple's own employees and it is

#### **Keep Crack + Torrent Free PC/Windows**

Folders are essential features of any modern filesystem, as they enable you to Keep Cracked 2022 Latest Version everything in a neat order and within easy reach. You can store data in any of your filesystem's folders, and that's precisely what Keep Crack For Windows was born to do. Just like most other platforms that allow you to take notes, this is not just a "one-size-fits-all" solution that you can use for anything. Whether you're looking to keep track of a shopping list, a list of FAQs for your website, an "idea" folder for your day-to-day creative process, a logbook or anything else, Keep can be the right choice. Note : Please note that Keep is an unofficial application and is not affiliated with Google in any way. Note : Please note that Keep is an unofficial application and is not affiliated with Google in any way. Google Keep Description: Easily create a new note, just by writing it in the search bar. No need to type anything, just simply write it, and it will be created. Just like most other platforms that allow you to take notes, this is not just a "one-size-fits-all" solution that you can use for anything. Whether you're looking to keep track of a shopping list, a list of FAQs for your website, an "idea" folder for your day-to-day creative process, a logbook or anything else, Keep can be the right choice. Note : Please note that Keep is an unofficial application and is not affiliated with Google in any way. Note : Please note that Keep is an unofficial application and is not affiliated with Google in any way. Note : Please note that Keep is an unofficial application and is not affiliated with Google in any way. Google Keep Description: Easily

create a new note, just by writing it in the search bar. No need to type anything, just simply write it, and it will be created. Just like most other platforms that allow you to take notes, this is not just a "one-size-fits-all" solution that you can use for anything. Whether you're looking to keep track of a shopping list, a list of FAQs for your website, an "idea" folder for your day-to-day creative process, a logbook or anything else, Keep can be the right choice. Note : Please note that Keep is an unofficial application and is not 09e8f5149f

# **Keep License Code & Keygen**

Google Keep is a free note-taking service by Google. You can create and edit notes from your desktop. Every note has a'snippet' where you can add links, images, text or voice recordings. Text notes are searchable. You can also add a location and category to a note (e.g. school, wedding, etc.). Google Keep is also a photo organizer that you can add, edit, or delete as many folders as you want. Your notes and photos will sync across your devices, and to your Google accounts. In addition, you can add tags, set reminders and even sync your notes across your Google accounts. Useful tips and tricks to optimize your Google Keep experience Getting familiar with the app's main menu is one of the first things you can consider for creating a full optimized experience. Most of Google Keep's features and modules are, at least, accessible via the menu. This, of course, includes the core action to create a new note, as well as the options to access, for instance, the Archive, Reminders, Labels, or Trash sections. Other modules, like the daily pop-up notifications, are probably accessible via the notifications tray, whose options include the ability to change font size and color, add, rename or remove the app's predefined labels, change the number of notifications displayed, and several other options. Google Keep currently doesn't support embedded YouTube clips, but you can use the What's most surprising about this program is the fact that, unlike the other Google Keep apps it's based on, this is an unofficial client. It does, however, come with a file size of about 100 megabytes and features a file size of just over 300 megabytes. There's no avoiding the fact that it looks like the second version of Google Keep made its way into a computer, due to the application's overly complex interfaces and, quite frankly, the unorthodox design choices it makes. However, despite all this, the application seems to work without a hitch, is secure, and is incredibly simple to set up. You can find Keep on GitHub, where you'll also find a clear, detailed guide on how to install it on your computer. Official website: How to install Keep: 1. First of all, head over to GitHub and follow the instructions. You might need to enable developer mode on your computer and log into Google Play. 2

### **What's New In?**

Keep Description: Free - Simple: \* No Ads! \* Convert audio and text into a simple text document format. \* Converts images into a document format that makes sense in a text editor, such as.txt and.doc. \* Simple way to share a link to your notes. \* Split images into notes and images. \* Useful Reminders: \* Set reminders for yourself and other people. \* Add a reminder for a specific time or time range. \* Alerts you to an important date, item, or other item at a specific time. \* Never forget important dates again. \* Calendar integration. \* Save time transcribing voice memos by listening first. \* Tags: \* Make any note, audio or image, a category. \* Add tags to notes, images, or a group of notes. \* Get back to what you were working on. \* Quick access to different tags. \* Access the notes app with tags. \* Images: \* Save and upload images from your phone, desktop, or from photos app or albums. \* Android only. \* Drag and drop to move and rename images. \* Searchable images. \* View a list of all your images. \* Search within any image. \* Tag images in Keep. \* Long press to set a reminder on an image. \* Archive all of your images. \* Set a specific category to an image. \* Share your archive to Google Drive. \* Sort pictures by date added or by name. \* Delete everything in an image. \* Crop out an area of an image. \* Add location to an image. \* Search for any image. \* Tag images in Keep. \* Powerful image editing. \* Add a date label to an image. \* Remove all tags from an image. \* Crop an area of an image. \* Add a location to an image. \* Crop out an area of an image. \* Delete everything in an image. \* Delete an image. \* Configure Keep to your liking. Google Keep's gotten a huge update today bringing it to version 6 and all bringing a new clean interface, updating Google Apps, and adding a whole bunch of new features. Google Keep is Google's productivity and knowledge capture app, available to all who have a Gmail account. Keep's features focus on taking stuff like text notes, images

# **System Requirements:**

All PC's 4GB+ RAM Windows 7/8/10 Mouse: Big (40mm+/40) Ortho Keyboard: Big (40mm+) Short General Review: While this isn't your typical RPG, there are elements of it that make it very enjoyable. There's an overwhelming amount of RPG elements with controls, progression and difficulty being much like other popular games. The story is interesting and fun and the characters are always interesting.

Related links:

<https://rsmerchantservices.com/wp-content/uploads/2022/06/yavajail.pdf>

<https://futurestrongacademy.com/wp-content/uploads/2022/06/Pencil.pdf>

[https://sattology.org/wp-content/uploads/2022/06/Microsoft\\_NET\\_Framework\\_Repair\\_Tool\\_Crack\\_\\_X64.pdf](https://sattology.org/wp-content/uploads/2022/06/Microsoft_NET_Framework_Repair_Tool_Crack__X64.pdf)

[http://www.camptalk.org/wp-content/uploads/2022/06/Azzul\\_\\_Crack\\_With\\_Registration\\_Code\\_MacWin.pdf](http://www.camptalk.org/wp-content/uploads/2022/06/Azzul__Crack_With_Registration_Code_MacWin.pdf)

<https://www.waefler-hufbeschlag.ch/wp-content/uploads/2022/06/qubiedm.pdf>

<https://tutorizone.com/artist-code-crack-free-x64/>

<http://www.rathisteelindustries.com/apk-protect-crack-activation-key/>

<https://www.digiclickz.com/offlater-crack-download/>

<https://simbol.id/index.php/2022/06/08/musoftware-youtube-downloader-crack/>

<https://bramshawbv.com/?p=33998>

<http://kfivehomestead.com/wp-content/uploads/2022/06/ranale.pdf>

<https://www.waefler-hufbeschlag.ch/wp-content/uploads/2022/06/winiocta.pdf>

[https://catakli-enerji.com/wp-content/uploads/2022/06/Text\\_To\\_MP3\\_Converter\\_Software\\_\\_Crack\\_\\_\\_Latest\\_2022.pdf](https://catakli-enerji.com/wp-content/uploads/2022/06/Text_To_MP3_Converter_Software__Crack___Latest_2022.pdf)

<http://gomeztorrero.com/xp-spider-for-windows-march-2022/>

[https://waappitalk.com/upload/files/2022/06/19AT6TdpEUc7ajDEmX5y\\_08\\_ead4c1bdc601d43ae733e4abc838d5a7\\_file.pdf](https://waappitalk.com/upload/files/2022/06/19AT6TdpEUc7ajDEmX5y_08_ead4c1bdc601d43ae733e4abc838d5a7_file.pdf) <http://www.rosesebastian.com/2022/06/08/jbarcode-free-updated/>

[https://thedecwizard.com/wp-](https://thedecwizard.com/wp-content/uploads/2022/06/Free_DivX_Converter_Crack__With_Registration_Code_X64_2022.pdf)

[content/uploads/2022/06/Free\\_DivX\\_Converter\\_Crack\\_\\_With\\_Registration\\_Code\\_X64\\_2022.pdf](https://thedecwizard.com/wp-content/uploads/2022/06/Free_DivX_Converter_Crack__With_Registration_Code_X64_2022.pdf)

<https://mentorus.pl/wp-content/uploads/2022/06/tamagiss.pdf>

<https://wilsonvillecommunitysharing.org/junction-link-magic-crack-activation-key-free-for-pc-updated-2022/>

<https://cristinalinassi.com/wp-content/uploads/fauseka.pdf>